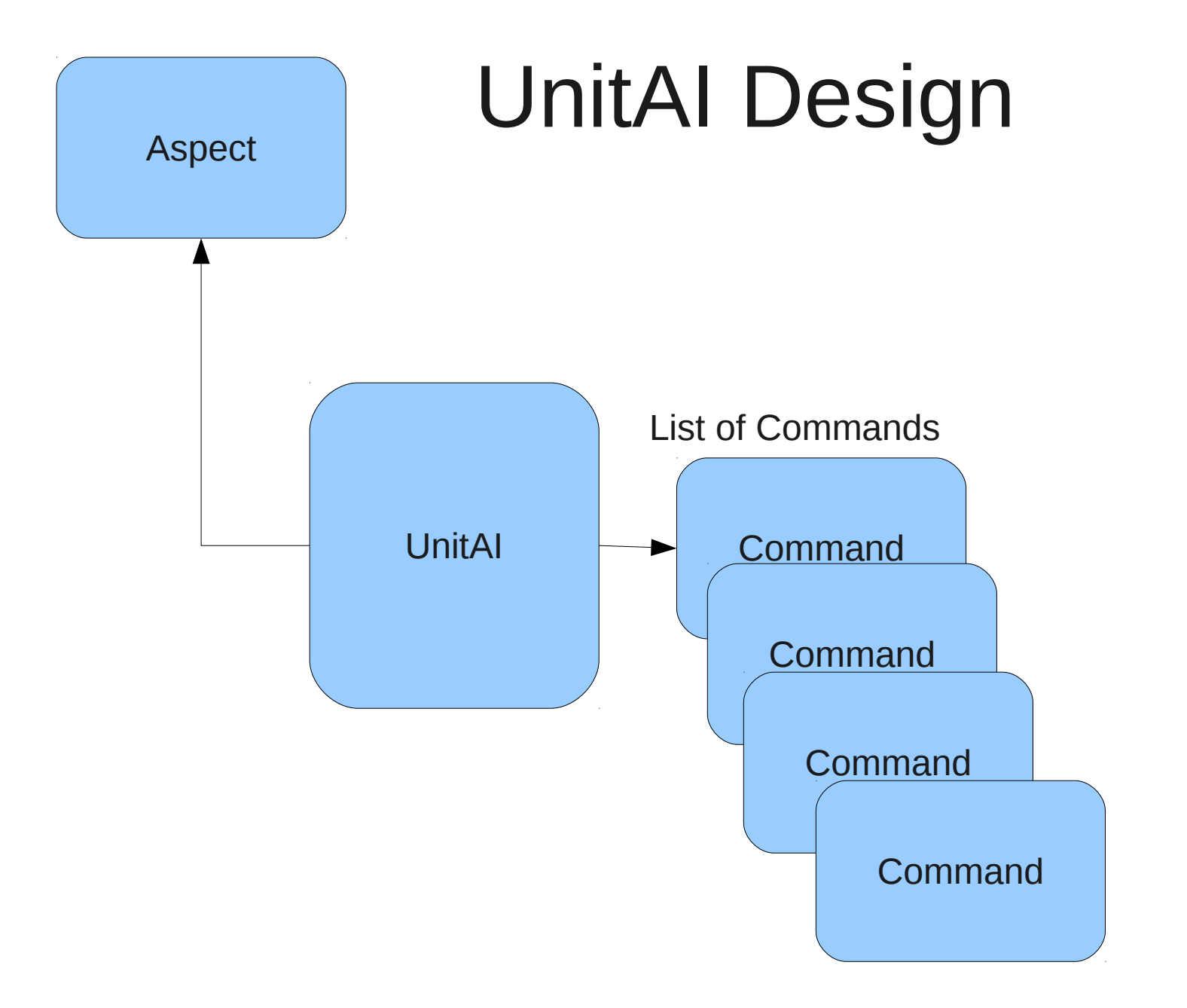

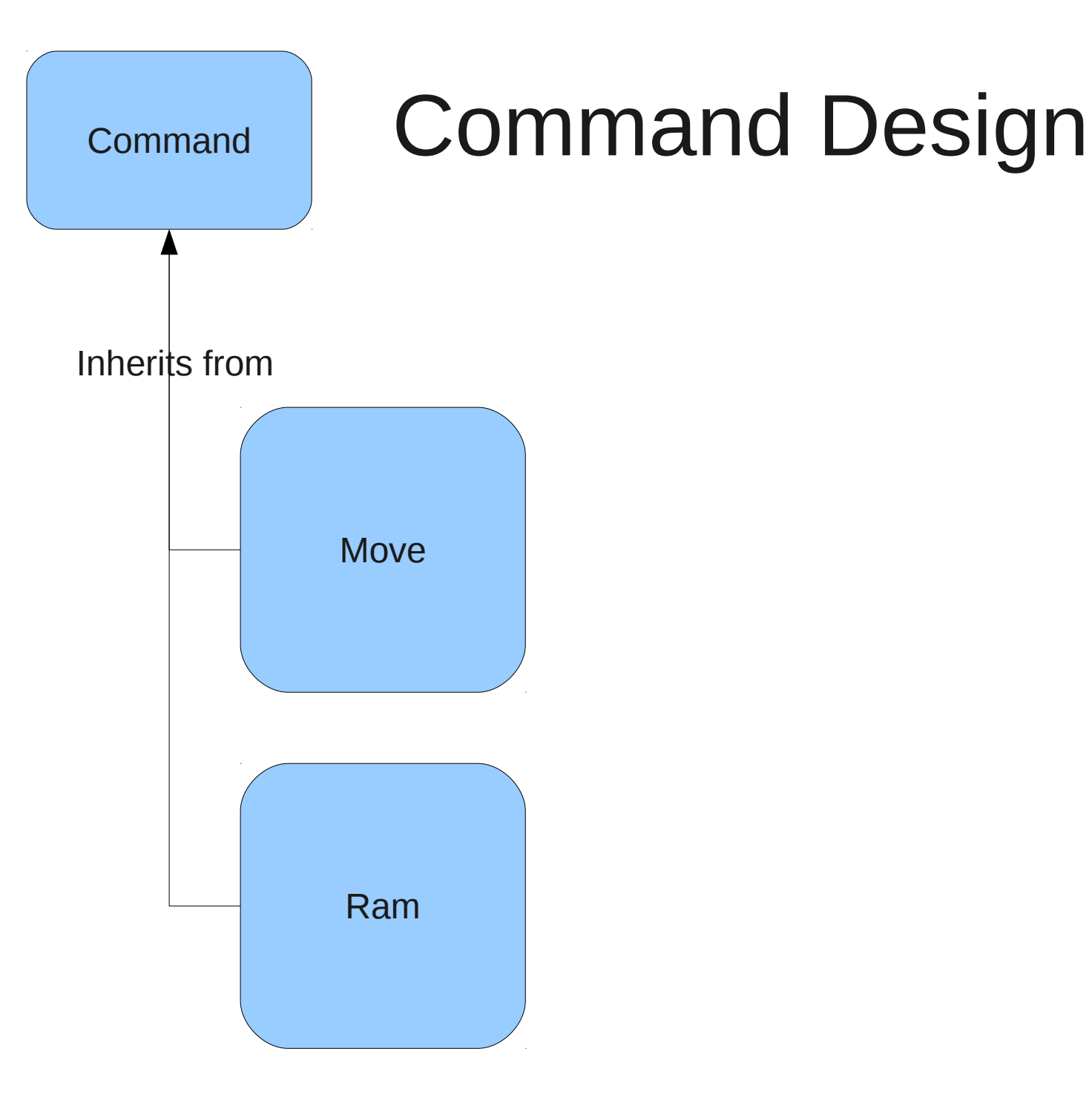

# Unit AI

- Move to a Target location
- Ram a target Entity whose location changes

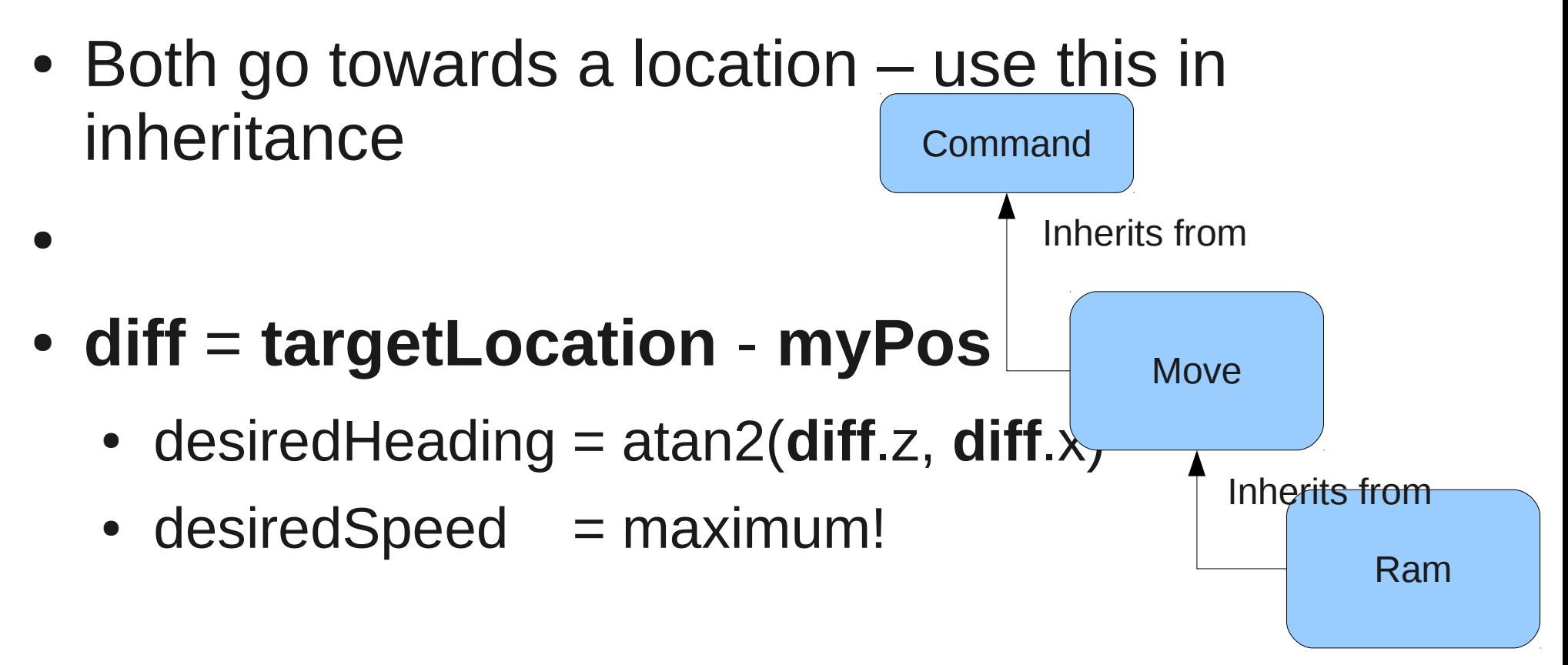

## Unit AI 2

- Predict moving target location
- Where will the target be?
- Look at relative speed = |**targetVel myVel**|
- Look at distance  $= |diff|$  from last slide
- Time 't' to travel distance = distance/speed
- Predicted target location = **targetVel** \* t

#### Mouse Selection

#self.ms is mouse state (mouse.getMouseState())

self.ms.width = self.engine.gfxSystem.viewport.actualWidth self.ms.height = self.engine.gfxSystem.viewport.actualHeight self.mousePos = (self.ms.X.abs/float(self.ms.width), self.ms.Y.abs/float(self.ms.height)) mouseRay = self.engine.cameraSystem.camera.getCameraToViewportRay(\*self.mousePos) result = mouseRay.intersects(self.groundPlane)

 if result.first: pos = mouseRay.getPoint(result.second) self.mousePosWorld = pos

Pos is the location in the x-z plane corresponding to where you clicked your mouse. The entity nearest this position that is within a threshold distance squared Is the selected entity. Indicated by an ogre AABB

### Group Selection

- Intermediate tutorial
- All selected entities should be indicated by an ogre AABB
- Commands applied to ALL selected entities

#### OIS and Mouse Cursors

// insert right before calling mInputSystem = OIS::InputManager::createInputSystem( paramList );

- . #if defined OIS\_WIN32\_PLATFORM
- . paramList.insert(std::make\_pair(std::string("w32\_mouse"), std::string("DISCL\_FOREGROUND" )));
- . paramList.insert(std::make\_pair(std::string("w32\_mouse"), std::string("DISCL\_NONEXCLUSIVE")));
- . paramList.insert(std::make\_pair(std::string("w32\_keyboard"), std::string("DISCL\_FOREGROUND")));
- . paramList.insert(std::make\_pair(std::string("w32\_keyboard"), std::string("DISCL\_NONEXCLUSIVE")));
- . #elif defined OIS\_LINUX\_PLATFORM
- . paramList.insert(std::make\_pair(std::string("x11\_mouse\_grab"), std::string("false")));
- . paramList.insert(std::make\_pair(std::string("x11\_mouse\_hide"), std::string("false")));
- . paramList.insert(std::make\_pair(std::string("x11\_keyboard\_grab"), std::string("false")));
- . paramList.insert(std::make\_pair(std::string("XAutoRepeatOn"), std::string("true")));
- $*$ #endif